#### **ЮЖНО-УРАЛЬСКИЙ ГОСУДАРСТВЕННЫЙ УНИВЕРСИТЕТ**

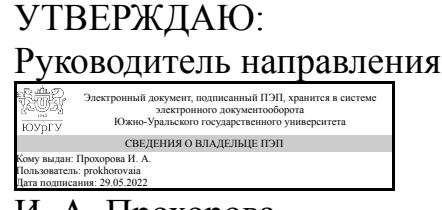

И. А. Прохорова

#### **РАБОЧАЯ ПРОГРАММА**

**дисциплины** 1.Ф.08 Интерфейсы прикладных программ **для направления** 09.03.03 Прикладная информатика **уровень** Бакалавриат **форма обучения** заочная **кафедра-разработчик** Цифровая экономика и информационные технологии

Рабочая программа составлена в соответствии с ФГОС ВО по направлению подготовки 09.03.03 Прикладная информатика, утверждённым приказом Минобрнауки от 19.09.2017 № 922

Зав.кафедрой разработчика, д.экон.н., доц.

Разработчик программы, старший преподаватель

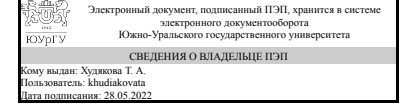

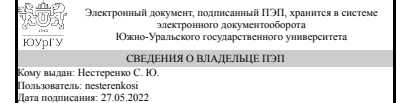

Т. А. Худякова

С. Ю. Нестеренко

#### 1. Цели и задачи дисциплины

Основной целью изучения дисциплины «Интерфейсы прикладных программ» является изучение инструментариев для создания кроссплатформенных интерфейсов прикладных программ на примере библиотек GTK+, Qt, Gtk# и nCurses. Задачи дисциплины: формирование у слушателей представления о теоретических основах проектирования, а также практических навыков создания интерфейсов прикладных программ.

## Краткое содержание дисциплины

Введение в интерфейсы прикладных программ, углублённое изучение библиотек для создания графического интерфейса пользователя: GTK+, Qt, Gtk# и nCurses

### 2. Компетенции обучающегося, формируемые в результате освоения лиспиплины

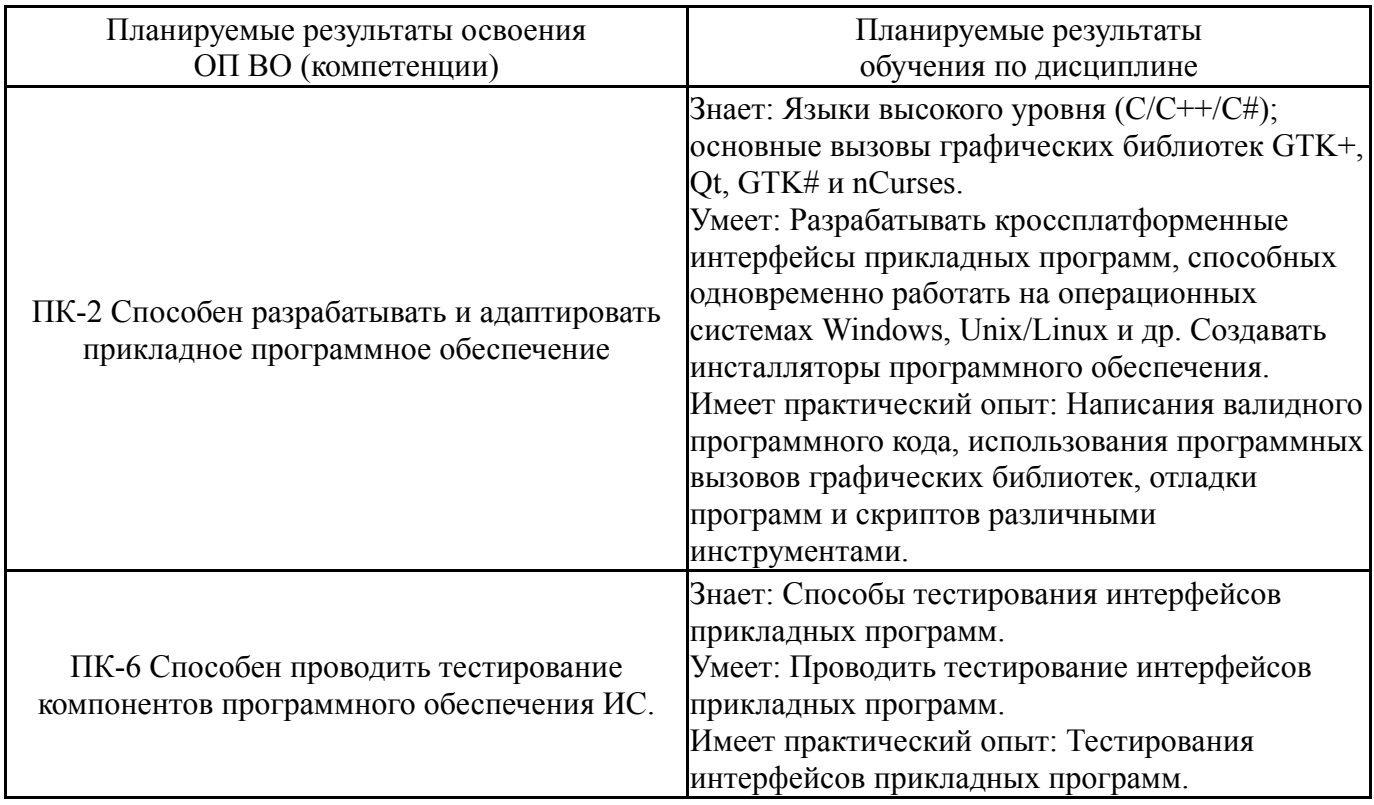

## 3. Место дисциплины в структуре ОП ВО

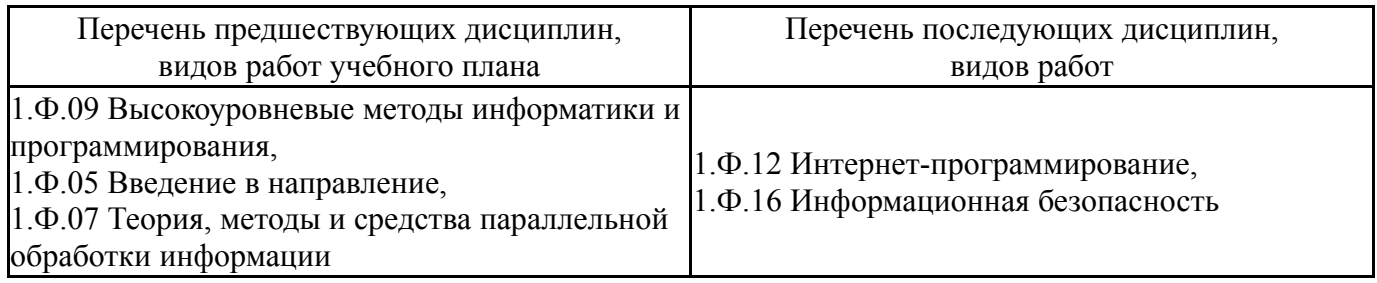

Требования к «входным» знаниям, умениям, навыкам студента, необходимым при освоении данной дисциплины и приобретенным в результате освоения предшествующих дисциплин:

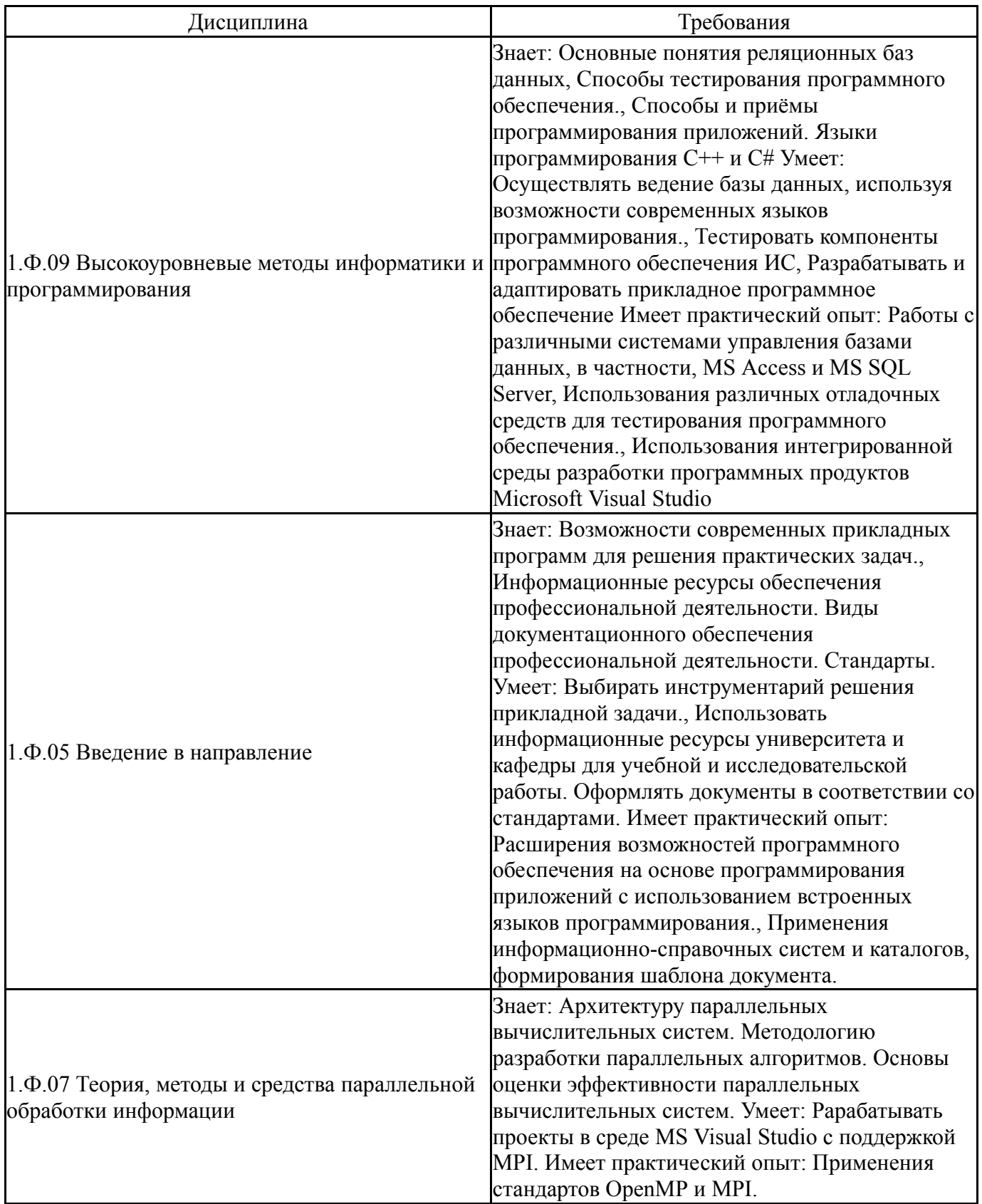

## 4. Объём и виды учебной работы

Общая трудоемкость дисциплины составляет 3 з.е., 108 ч., 18,25 ч. контактной работы

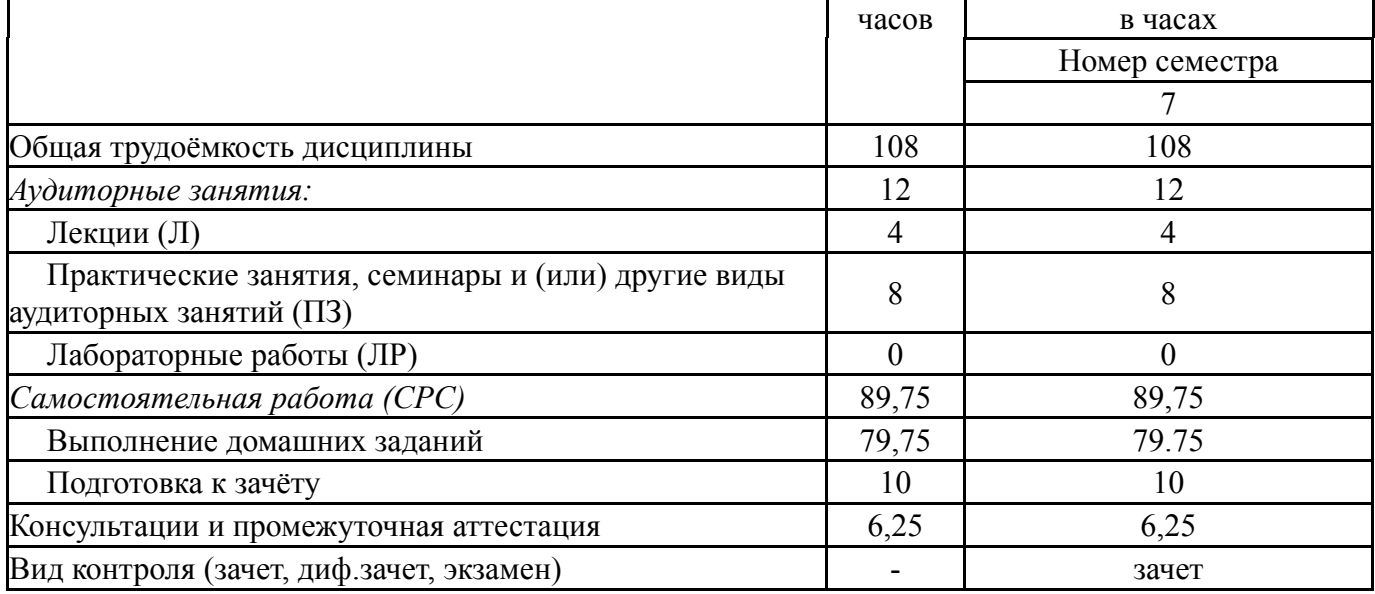

# **5. Содержание дисциплины**

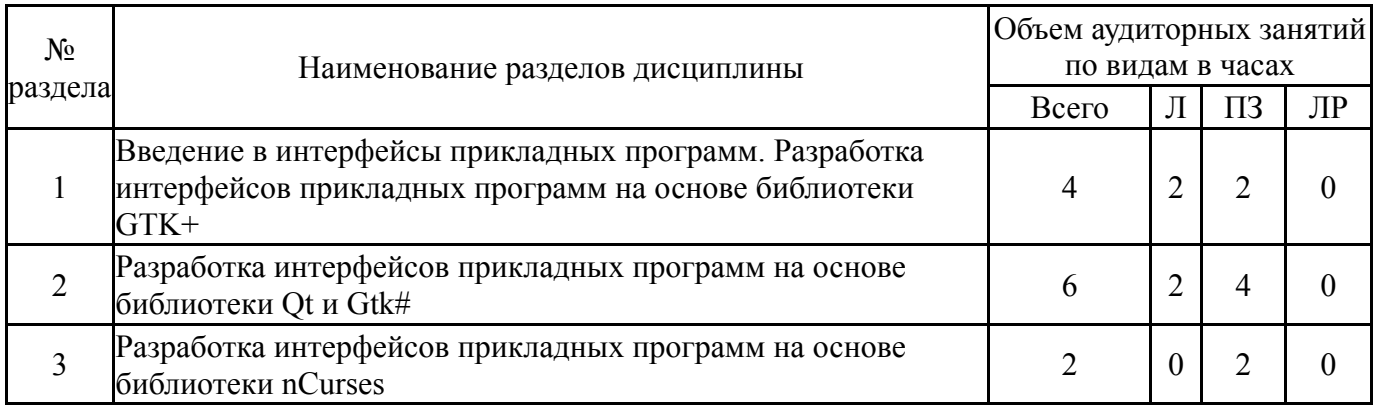

## **5.1. Лекции**

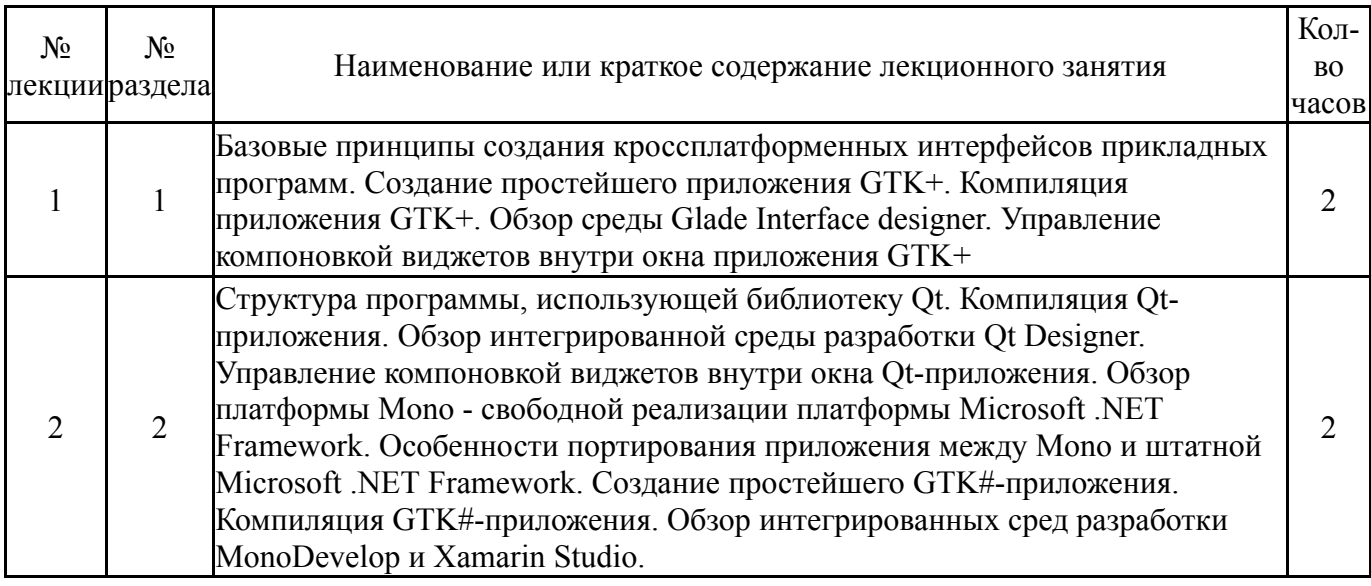

# **5.2. Практические занятия, семинары**

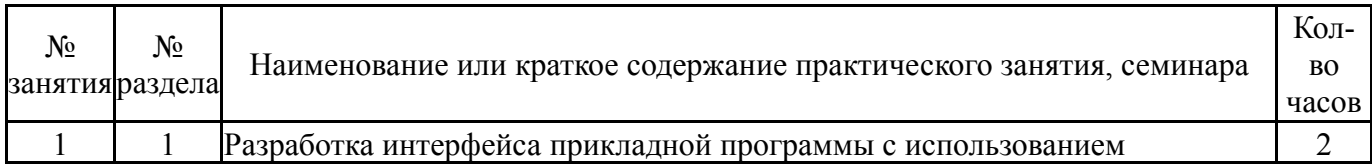

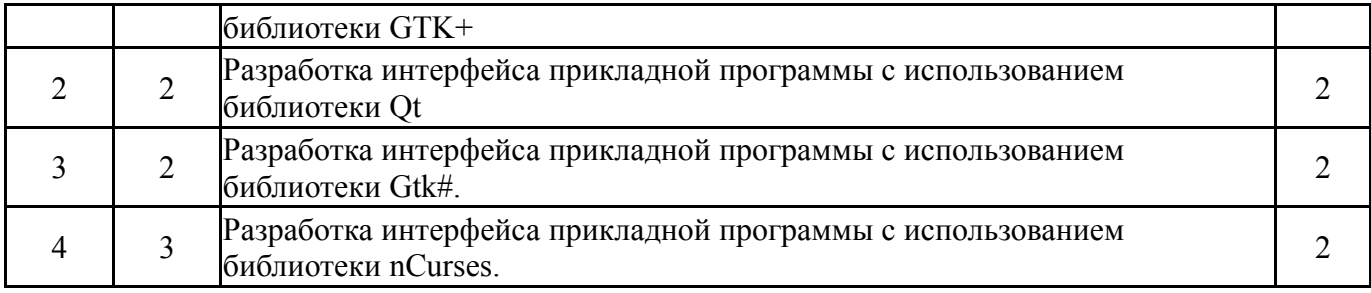

## **5.3. Лабораторные работы**

Не предусмотрены

## **5.4. Самостоятельная работа студента**

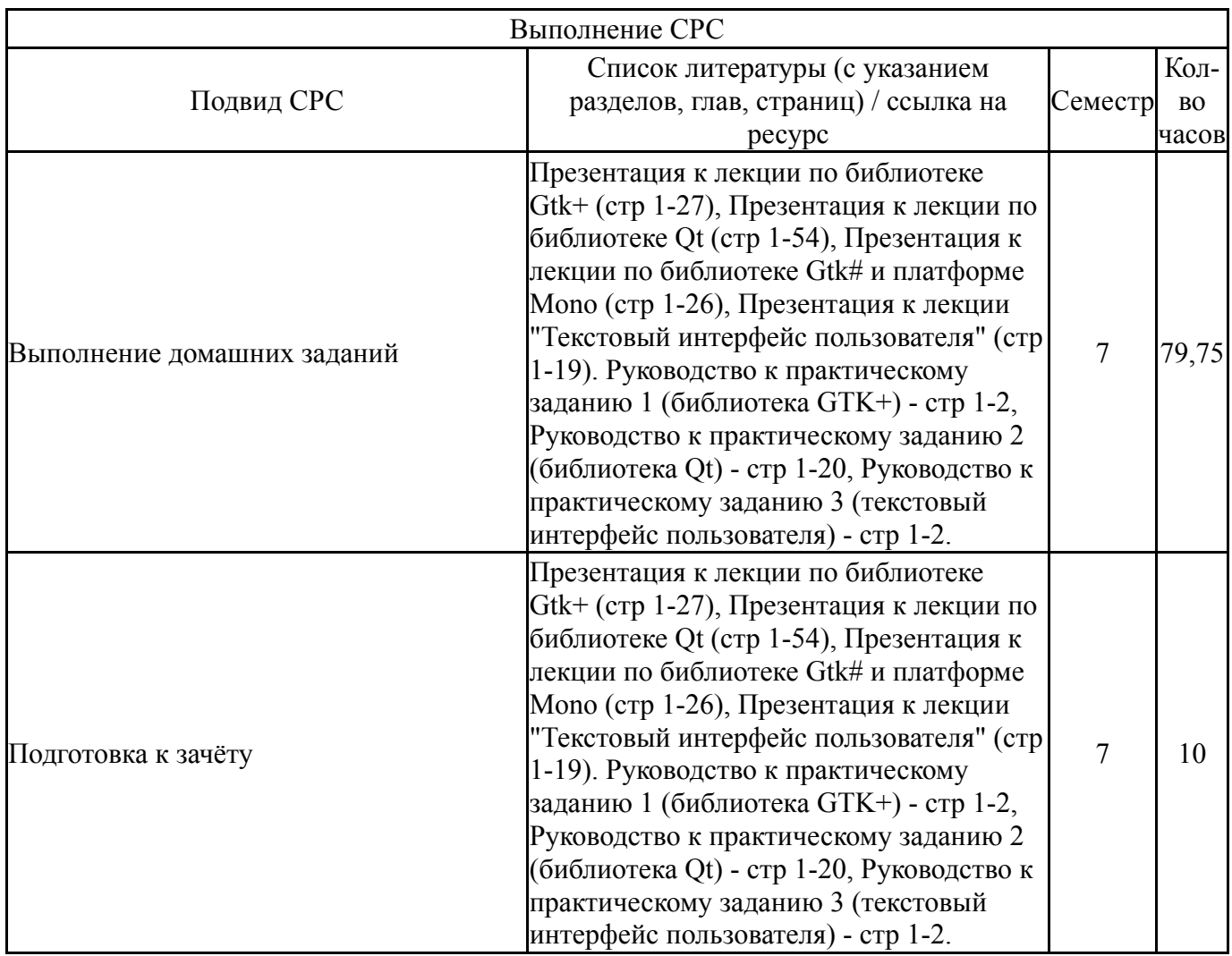

#### **6. Фонд оценочных средств для проведения текущего контроля успеваемости, промежуточной аттестации**

Контроль качества освоения образовательной программы осуществляется в соответствии с Положением о балльно-рейтинговой системе оценивания результатов учебной деятельности обучающихся.

## **6.1. Контрольные мероприятия (КМ)**

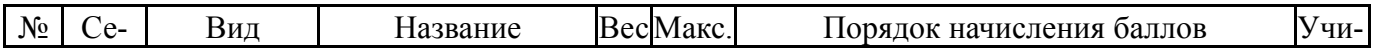

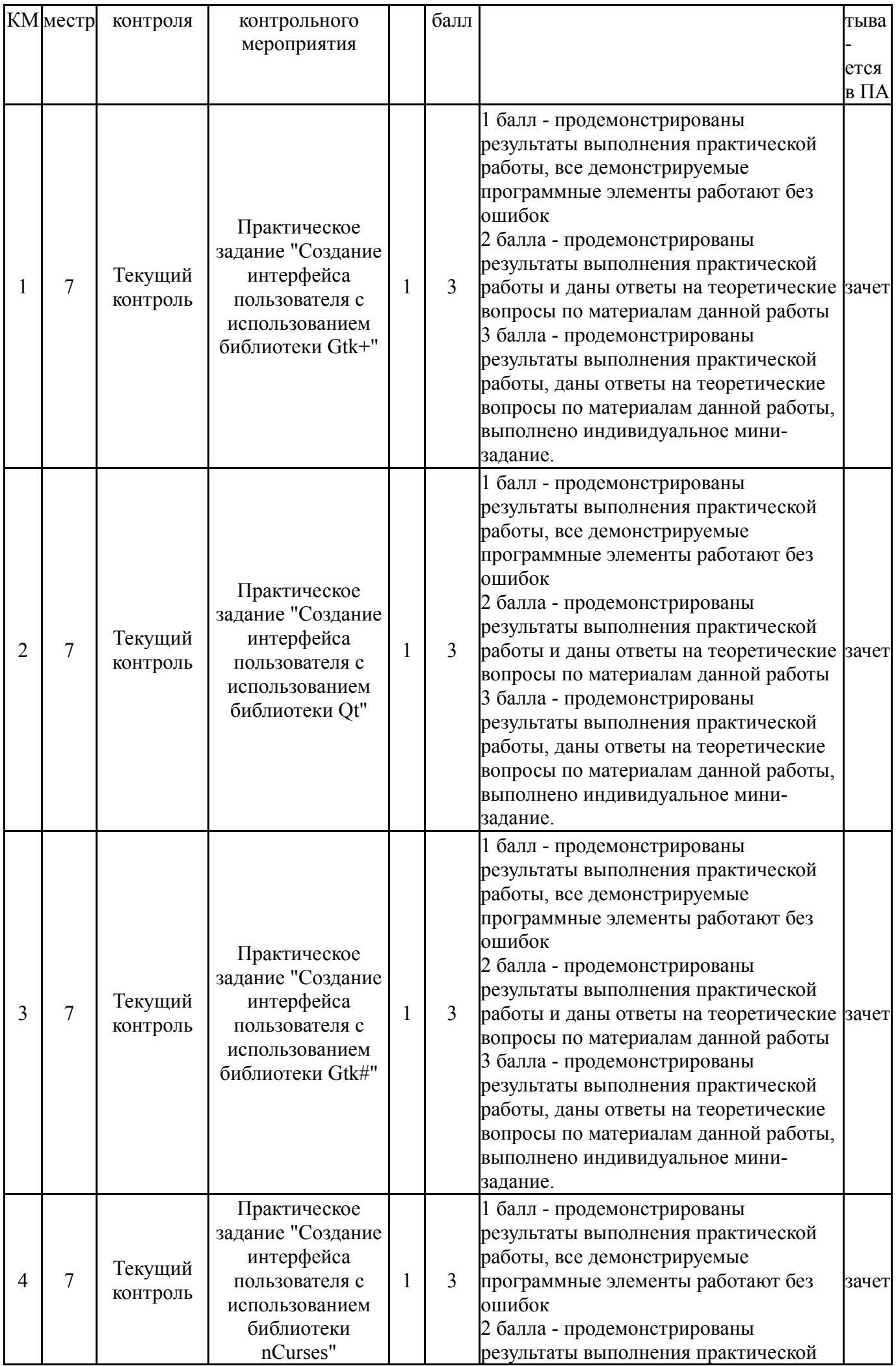

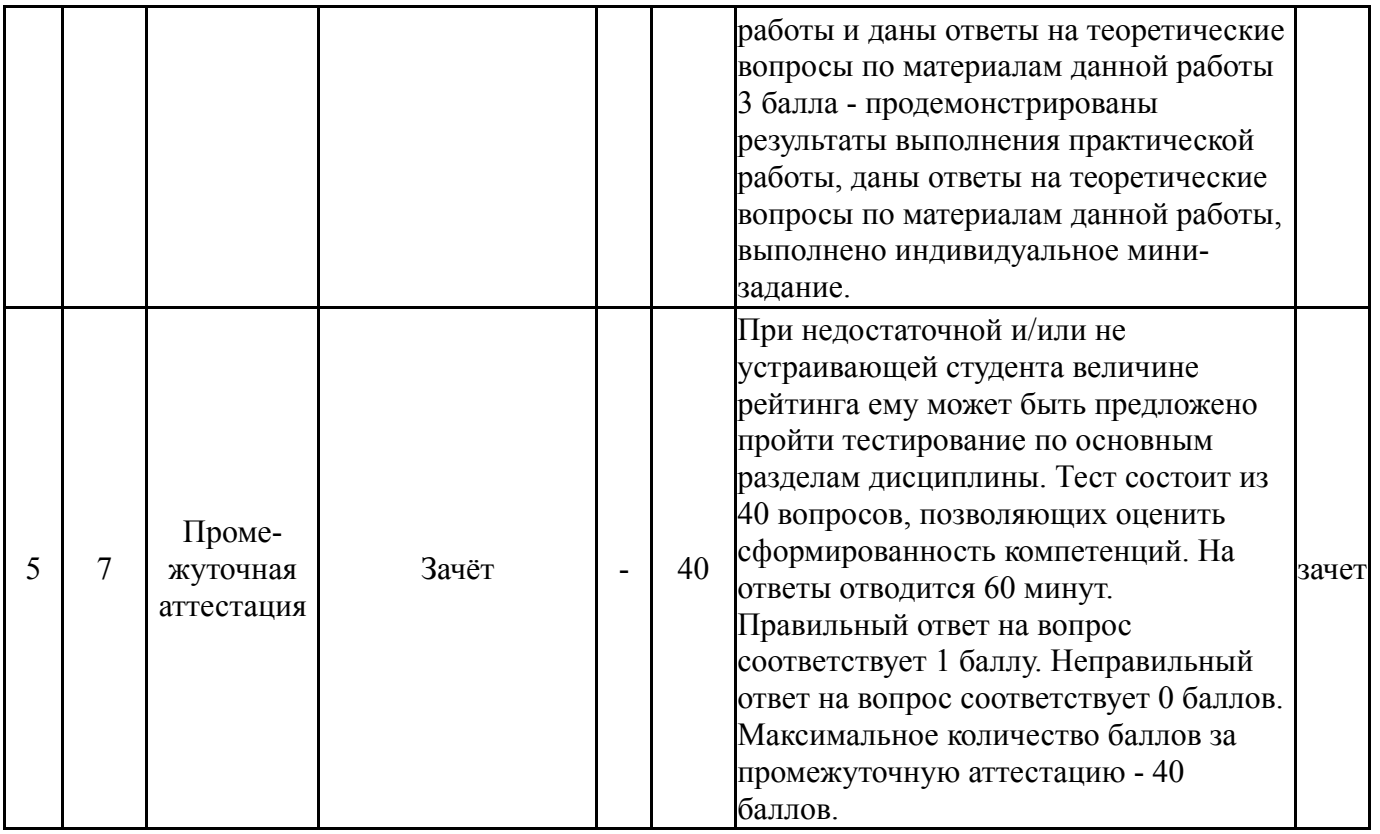

# **6.2. Процедура проведения, критерии оценивания**

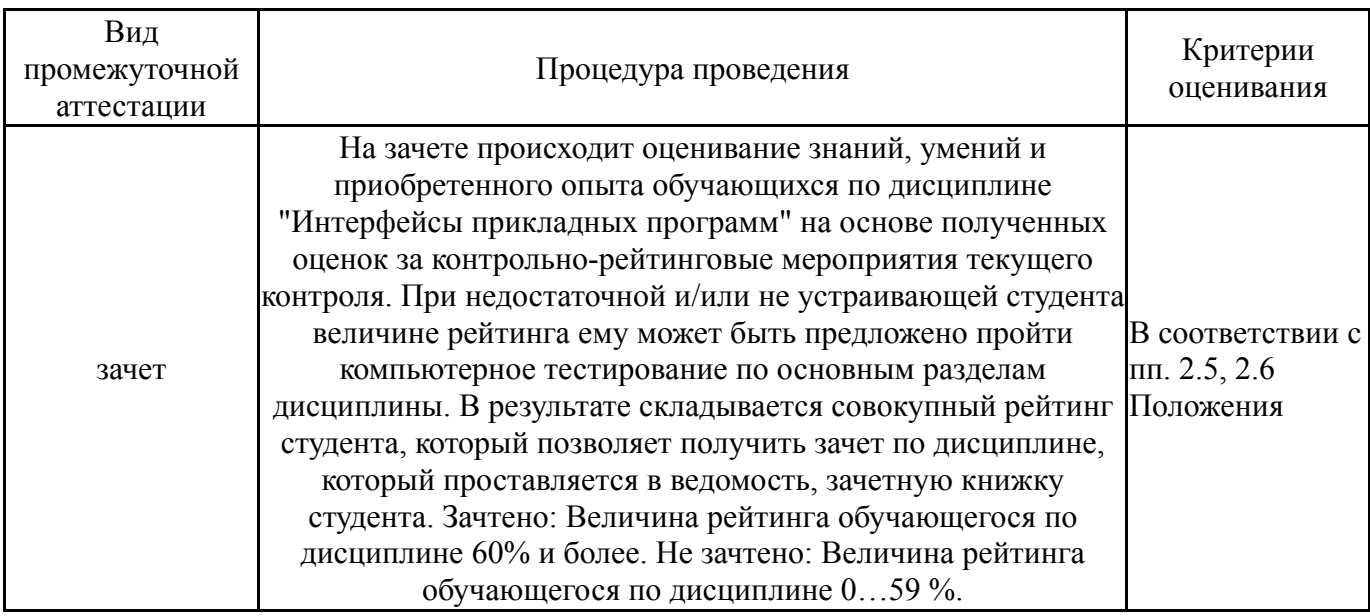

## **6.3. Паспорт фонда оценочных средств**

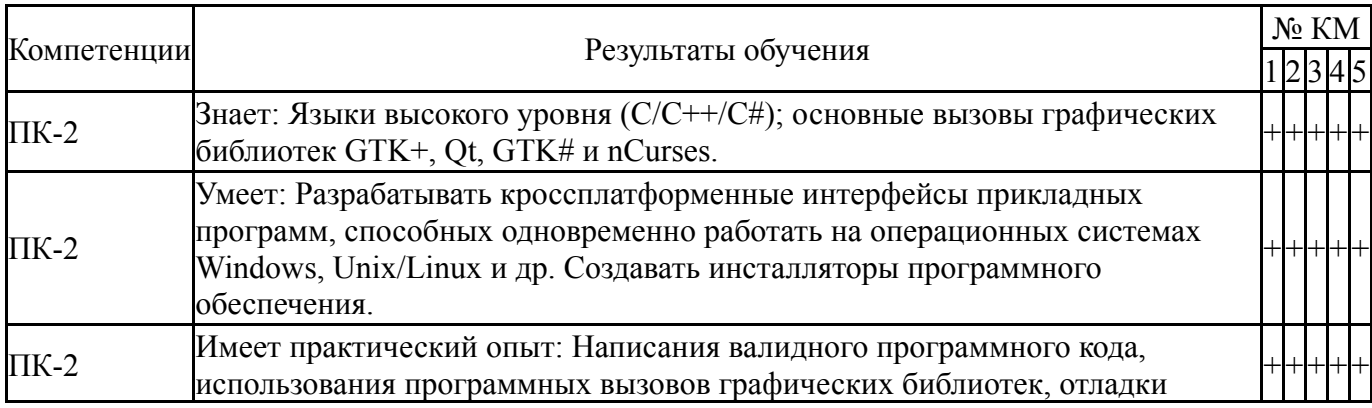

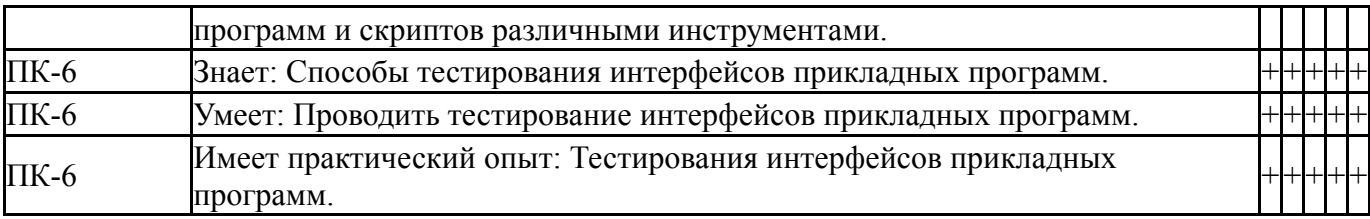

Типовые контрольные задания по каждому мероприятию находятся в приложениях.

#### **7. Учебно-методическое и информационное обеспечение дисциплины**

#### **Печатная учебно-методическая документация**

*а) основная литература:*

1. Павловская, Т. А. C/C++. Программирование на языке высокого уровня [Текст] учебник для вузов по направлению "Информатика и вычисл. техника" Т. А. Павловская. - СПб. и др.: Питер, 2020. - 460 с. ил.

## *б) дополнительная литература:* Не предусмотрена

## *в) отечественные и зарубежные журналы по дисциплине, имеющиеся в библиотеке:* Не предусмотрены

*г) методические указания для студентов по освоению дисциплины:*

- 1. Презентация к лекции "Текстовый интерфейс пользователя"
- 2. Руководство к практическому заданию 2 (библиотека Qt)
- 3. Руководство к практическому заданию 3 (библиотека Gtk#)

4. Руководство к практическому заданию 4 (текстовый интерфейс пользователя)

- 5. Презентация к лекции по библиотеке Gtk+
- 6. Презентация к лекции по библиотеке Gtk# и платформе Mono
- 7. Презентация к лекции по библиотеке Qt
- 8. Руководство к практическому заданию 1 (библиотека GTK+)

*из них: учебно-методическое обеспечение самостоятельной работы студента:*

- 1. Презентация к лекции "Текстовый интерфейс пользователя"
- 2. Руководство к практическому заданию 2 (библиотека Qt)
- 3. Руководство к практическому заданию 3 (библиотека Gtk#)

4. Руководство к практическому заданию 4 (текстовый интерфейс пользователя)

- 5. Презентация к лекции по библиотеке Gtk+
- 6. Презентация к лекции по библиотеке Gtk# и платформе Mono
- 7. Презентация к лекции по библиотеке Qt
- 8. Руководство к практическому заданию 1 (библиотека GTK+)

## **Электронная учебно-методическая документация**

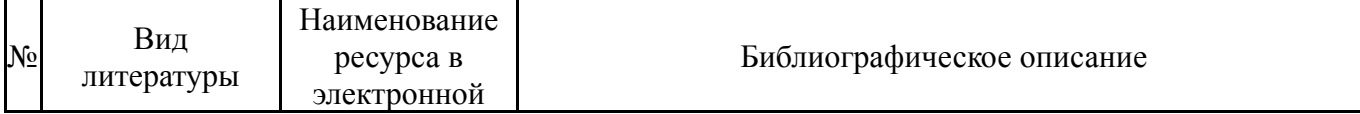

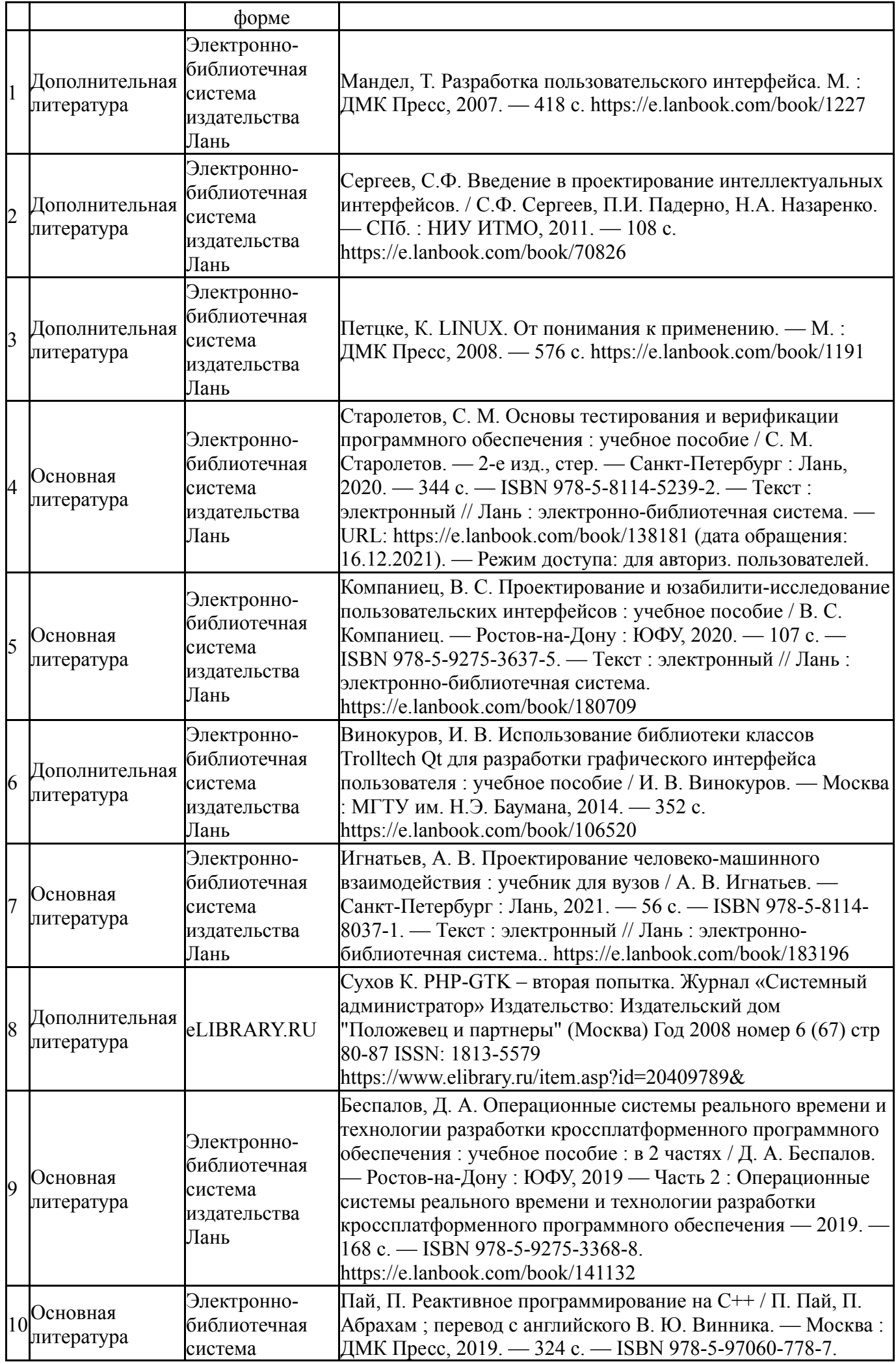

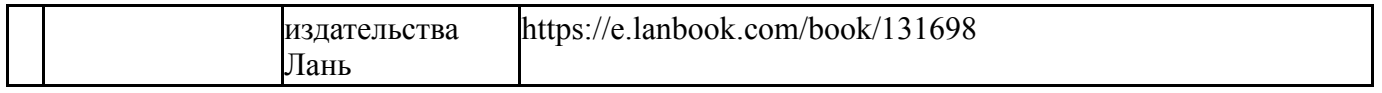

Перечень используемого программного обеспечения:

- 1. Microsoft-Windows(бессрочно)
- 2. -Oracle VirtualBox(бессрочно)
- 3. -Python(бессрочно)
- 4. Microsoft-Visual Studio(бессрочно)

Перечень используемых профессиональных баз данных и информационных справочных систем:

Нет

#### **8. Материально-техническое обеспечение дисциплины**

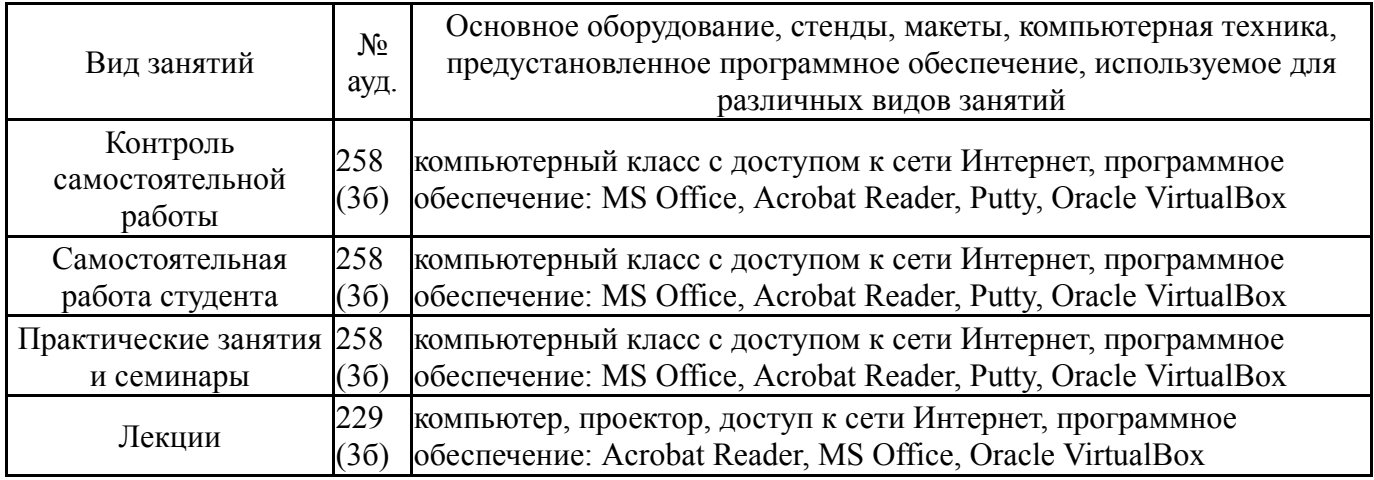